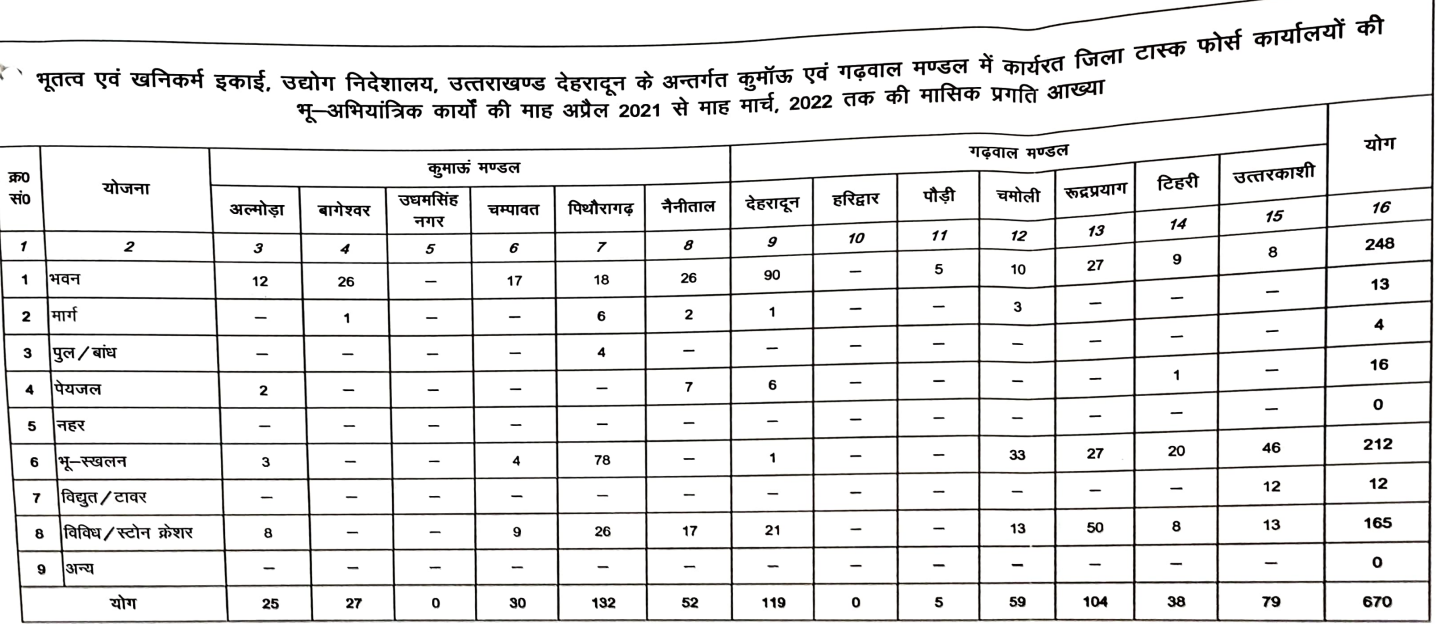

 $\overline{\mathcal{L}}$ 

 $\overline{\mathsf{Y}}$ 

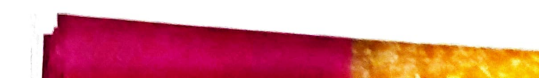